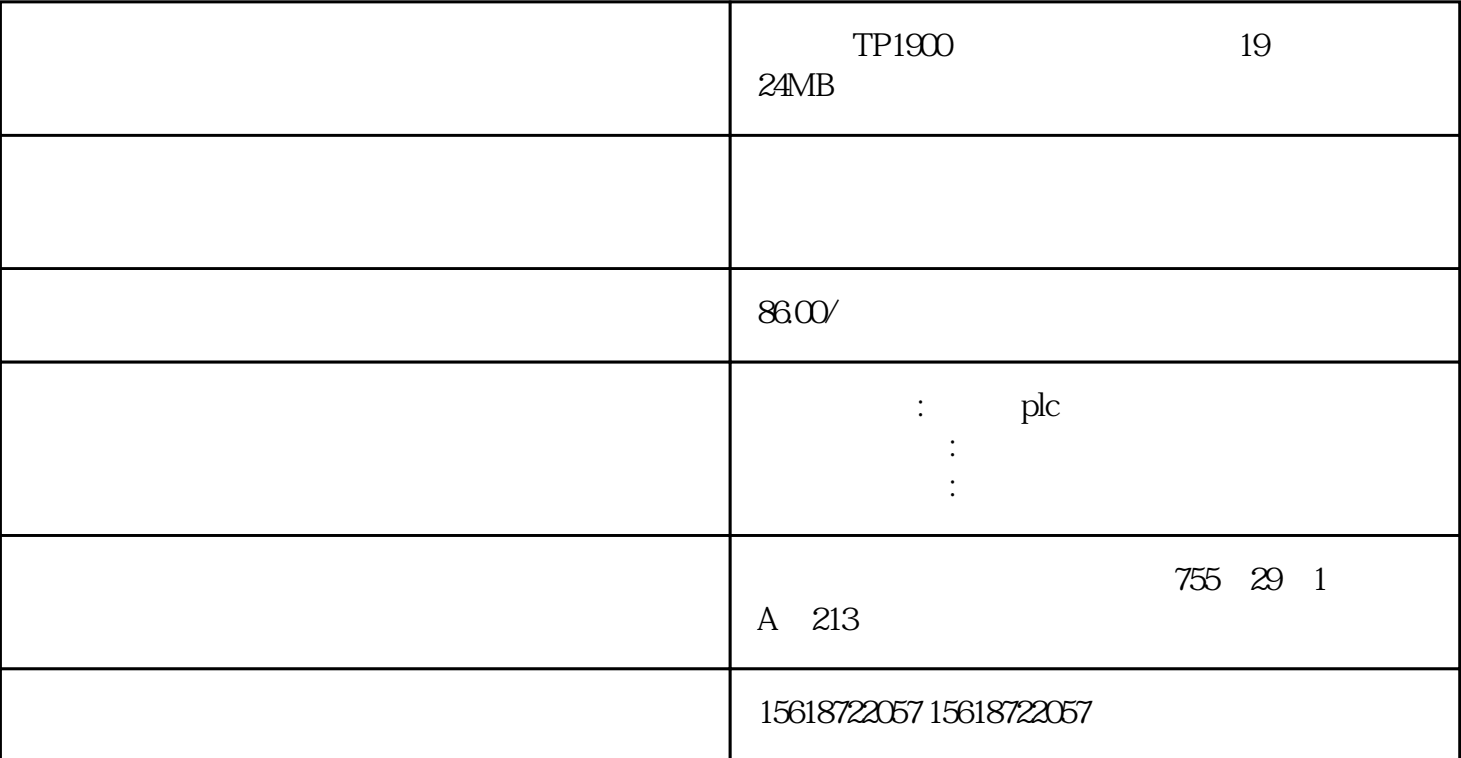

**PLC**,

 $1$  " "

?

?

?

?是否在打雷、停电或对电源有时发生的?

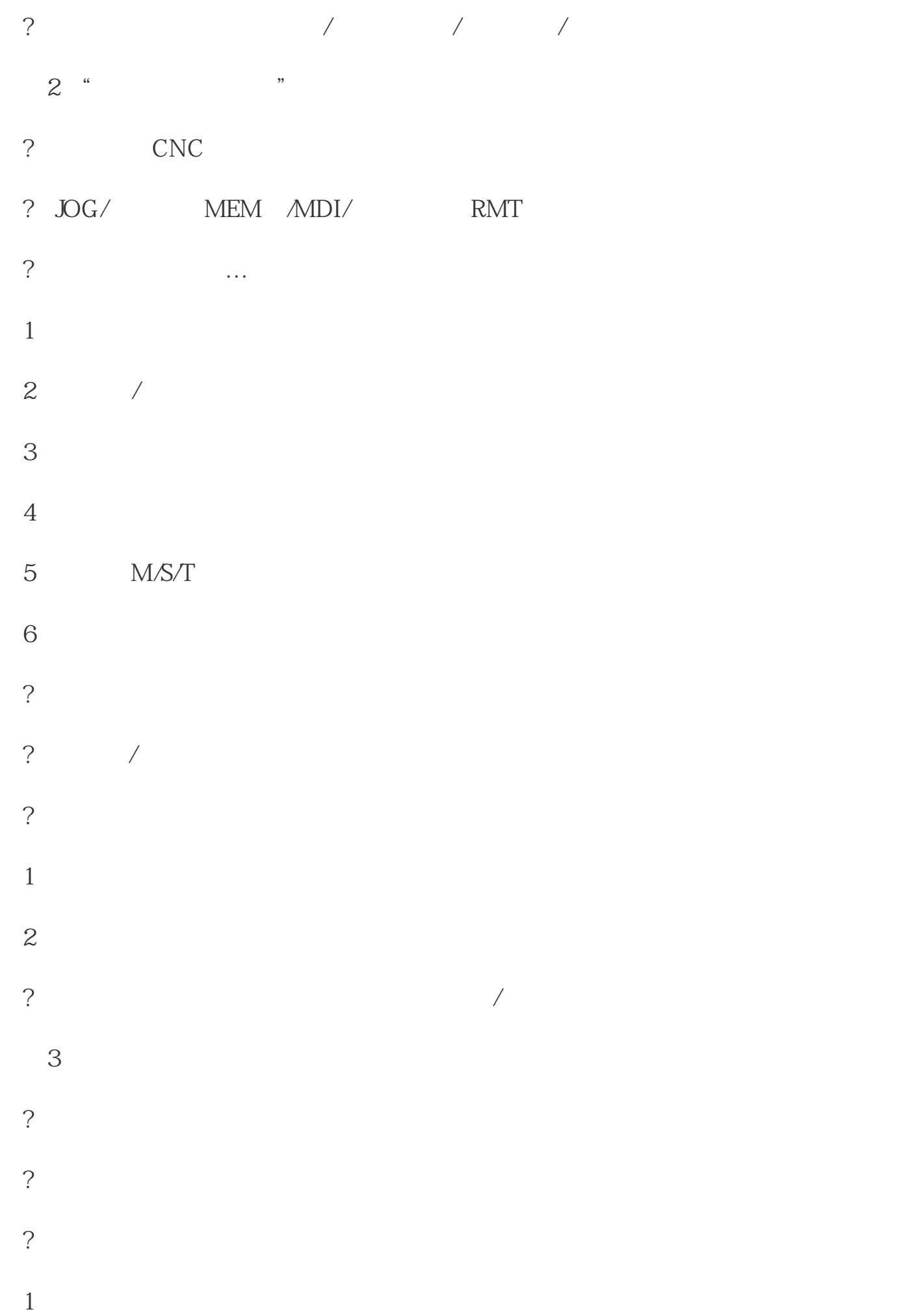

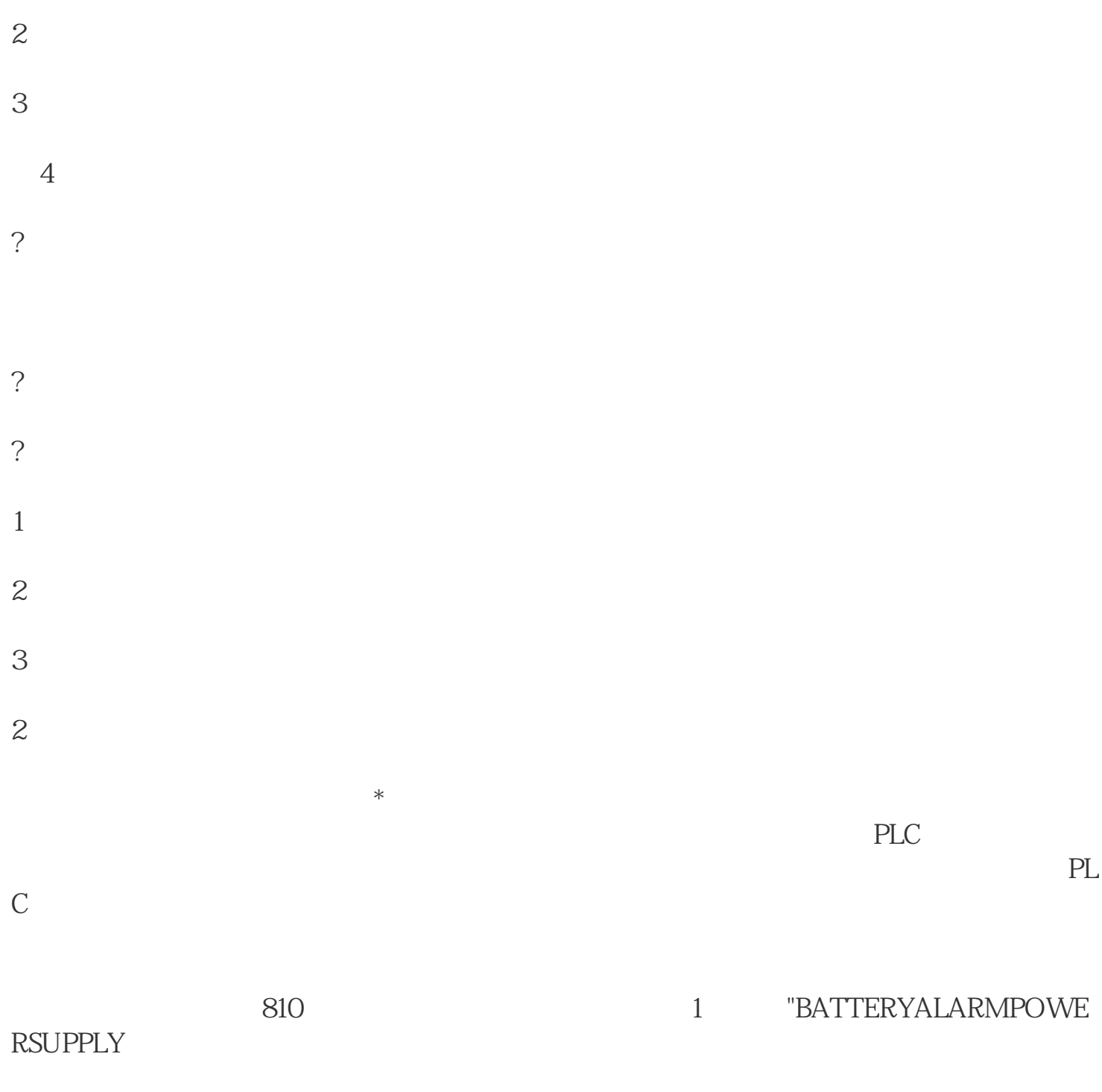

3  $PL(M)C$ 

PLC SIEMENS810DIAGNOSIS PLCSTA  $\begin{tabular}{lllllllllll} \hline TUS & FANUCODGNOSPARAM & PMC & MITSUBISHI & MELD \\ ASL3DI-AGN & PLC-1/F & OKUMA & CHECKDATA & \end{tabular}$ PLC-I/F OKUMA CHECKDATA 以直接在线观察PLC的输人和输出的瞬时状态,这些状态的在线检测对诊断数控机床的很

 $PLC$ 

数控机床出现的大部分故障都是通过PLC装置检查出来的。PLC检测故障的机理就是通过

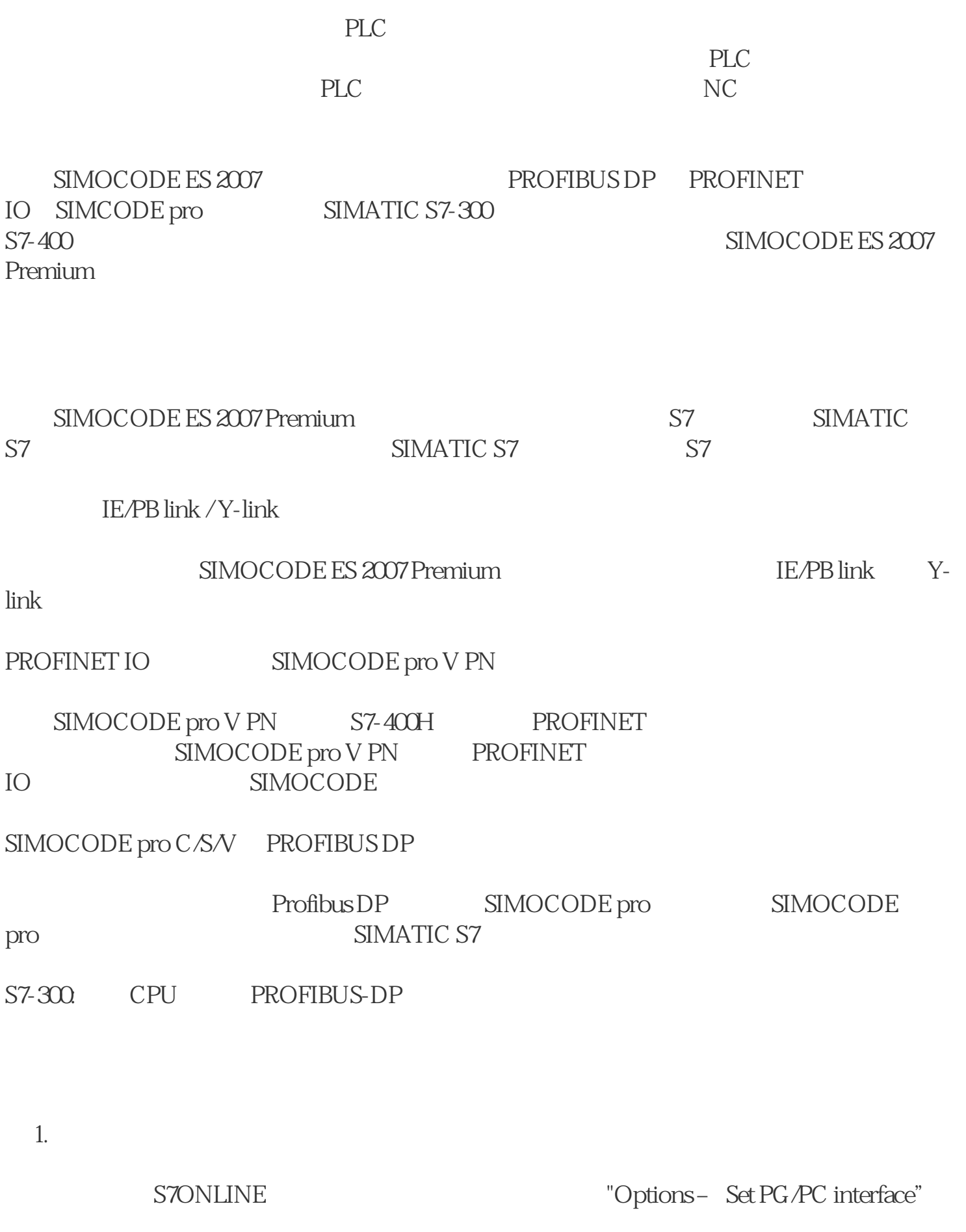

STEP7 "simocode\_test"

S7-1500

SIMOCODE pro V PN IO

SIMOCODE ES 2007

SIMOCODE ES 2007 Premium SP6

 $STEP7V5.1+SP4$ 

STEP7

SIMATIC S7

STEP7 NetPro PC

PC / PROFIBUS CP

S7-400: PROFINET (CP)

SIMOCODE pro DP

 $STEP7 V5.1+SP4$   $S7-300 S7-400$ 

Y-link SIMOCODE pro S7-400 H

SIMOCODE pro IM153 Y-link S7-400 H

SIMOCODE pro V PN PROFINET

PROFINET SIMOCODE pro<br>
SIMOCODE pro

S7